# Package 'collinear'

December 8, 2023

<span id="page-0-0"></span>Title Seamless Multicollinearity Management

Version 1.1.1

Description System for seamless management of multicollinearity in data frames with numeric and/or categorical variables for statistical analysis and machine learning modeling. The package combines bivariate correlation (Pearson, Spearman, and Cramer's V) with variance inflation factor analysis, target encoding to transform categorical variables into numeric (Micci-Barreca, D. 2001 [<DOI:10.1145/507533.507538>](https://doi.org/10.1145/507533.507538)), and a flexible feature prioritization method, to deliver a comprehensive multicollinearity management tool covering a wide range of use cases.

License MIT + file LICENSE

#### Encoding UTF-8

RoxygenNote 7.2.3

Imports dplyr

**Suggests** ranger, mgcv, future, future.apply, test that  $(>= 3.0.0)$ , spelling

Config/testthat/edition 3

**Depends**  $R$  ( $>= 4.0$ )

LazyData true

URL <https://blasbenito.github.io/collinear/>

Language en-US

#### NeedsCompilation no

Author Blas M. Benito [aut, cre, cph] (<<https://orcid.org/0000-0001-5105-7232>>)

Maintainer Blas M. Benito <br/>blasbenito@gmail.com>

Repository CRAN

Date/Publication 2023-12-08 08:50:02 UTC

# <span id="page-1-0"></span>R topics documented:

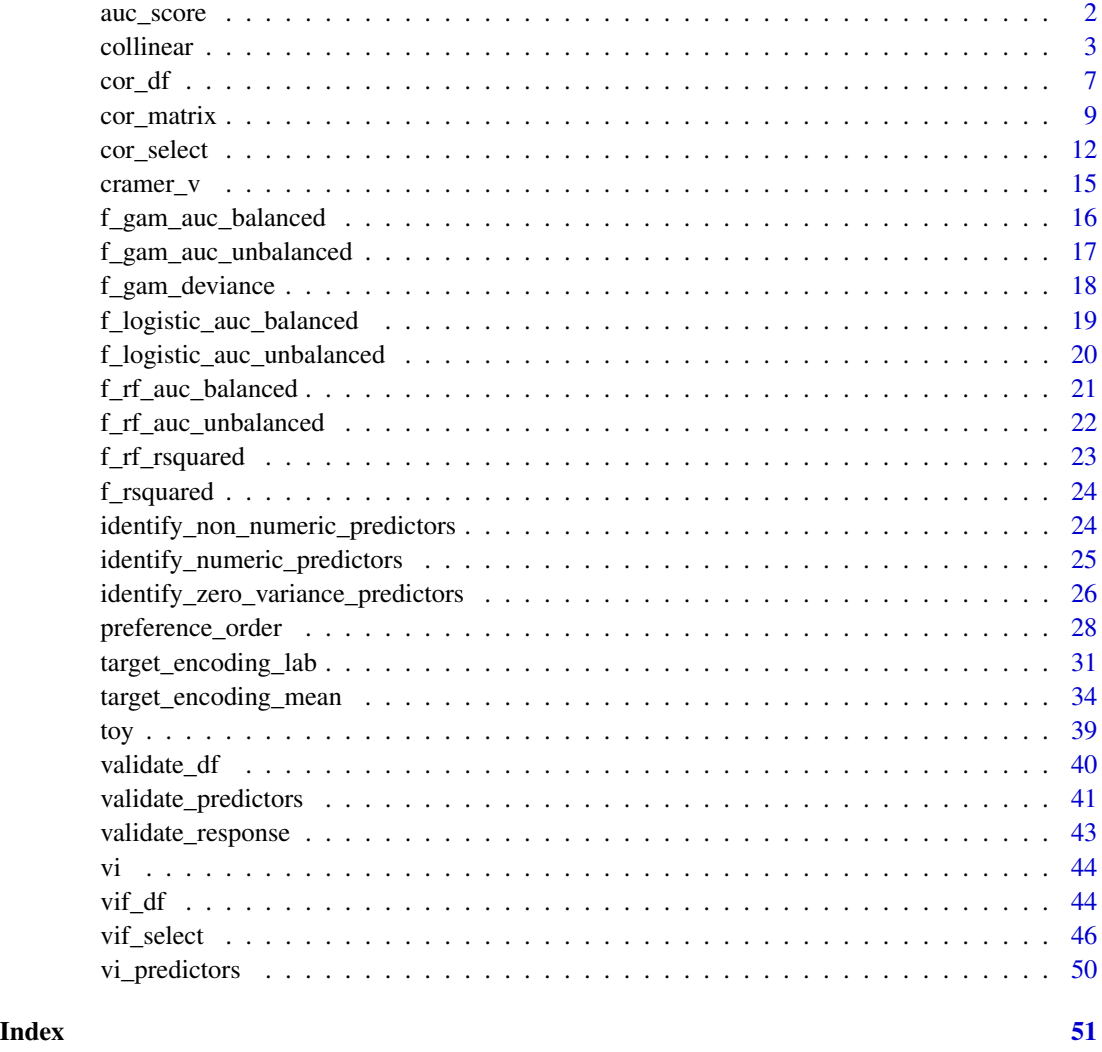

auc\_score *Area Under the Receiver Operating Characteristic*

### Description

Computes the AUC score of binary model predictions.

#### Usage

auc\_score(observed = NULL, predicted = NULL)

#### <span id="page-2-0"></span>collinear 3

#### Arguments

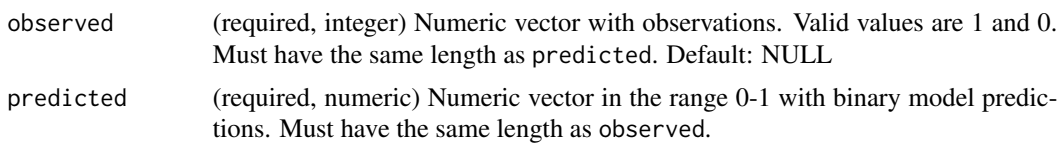

#### Value

AUC value.

#### Examples

```
out <- auc_score(
  observed = c(0, 0, 1, 1),predicted = c(0.1, 0.6, 0.4, 0.8))
```
<span id="page-2-1"></span>collinear *Automated multicollinearity management*

#### **Description**

Automates multicollinearity management in data frames with numeric and categorical predictors by combining four methods:

- Pairwise correlation filtering: Pearson, Spearman, and Cramer's V statistics to identify pairs of highly correlated predictors.
- Variance Inflation Factor (VIF) filtering: identifies predictors that are linear combinations of other predictors.
- Target encoding: to transform categorical predictors to numeric using a numeric variable as reference.
- Flexible prioritization method: to help the user select a meaningful set of non-correlated predictors.

The pairwise correlation filtering is implemented in [cor\\_select\(\)](#page-11-1). This function applies a recursive forward selection algorithm to keep predictors with a Pearson correlation with all other selected predictors lower than the value of the argument max\_cor. When two predictors are correlated above this threshold, the one with the lowest preference order is removed. At this stage, if preference\_order is NULL, predictors are ranked from lower to higher sum of absolute pairwise correlation with the other predictors.

The VIF-based filtering is implemented in [vif\\_select\(\)](#page-45-1), which removes variables and recomputes VIF scores iteratively, until all variables in the resulting selection have a VIF below the value of the argument max\_vif. The VIF for a given variable y is computed as  $1/(1-R2)$ , where R2 is the R-squared of a multiple regression model fitted using y as response against the other predictors. The <span id="page-3-0"></span>equation can be interpreted as "the rate of perfect model's R-squared to the unexplained variance of this model". The possible range of VIF values is (1, Inf], but the recommended thresholds for maximum VIF (argument  $max\_vif$ ) may vary, being 2.5, 5, and 10 the values most commonly mentioned in the relevant bibliography. At this stage, if preference\_order is NULL, predictors are ranked from lower to higher Variance Inflation Factor.

When a 'response' argument is provided, categorical predictors are converted to numeric via target encoding with the function [target\\_encoding\\_lab\(\)](#page-30-1), and all predictors are then handled as numeric during the multicollinearity filtering. When the 'response' argument is not provided, categorical variables are ignored. However, in such case, the function [cor\\_select\(\)](#page-11-1) can handle categorical variables, albeit with a lower computation speed.

The argument preference\_order allows prioritizing variables that might be interesting or even required for a given analysis. If preference\_order is not provided, then the predictors are ranked from lower to higher sum of their absolute correlations with the other predictors in [cor\\_select\(\)](#page-11-1), and by their VIF in [vif\\_select\(\)](#page-45-1), and removed one by one until the maximum R-squared of the correlation matrix is lower than max\_cor and the maximum VIF is below max\_vif.

Please note that near-zero variance columns are identified by [identify\\_zero\\_variance\\_predictors\(\)](#page-25-1), and ignored by [collinear\(\)](#page-2-1), [cor\\_select\(\)](#page-11-1), and [vif\\_select\(\)](#page-45-1).

#### Usage

```
collinear(
  df = NULL,response = NULL,
  predictors = NULL,
  preference_order = NULL,
  cor_method = "pearson",
  max_cor = 0.75,
  max\_vif = 5,
  encoding_method = "mean"
)
```
#### Arguments

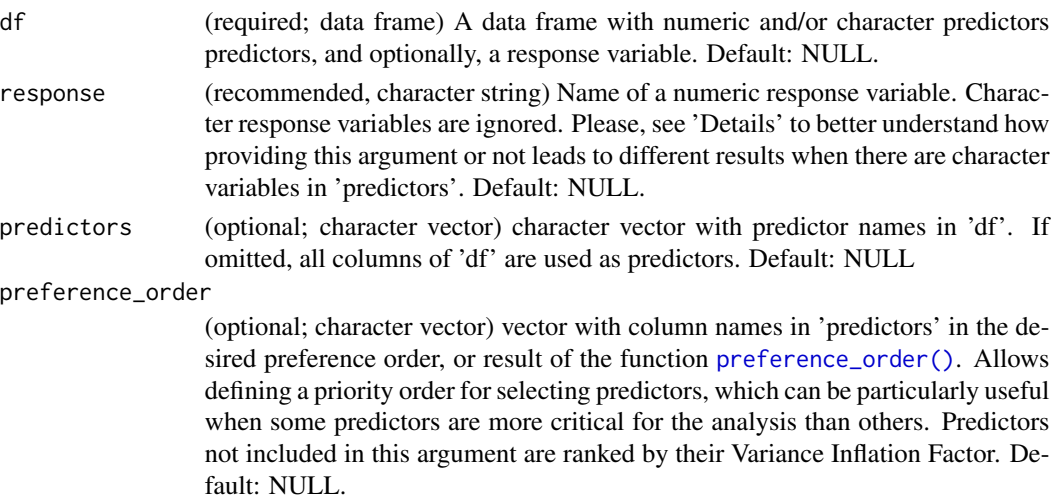

#### <span id="page-4-0"></span>collinear 5

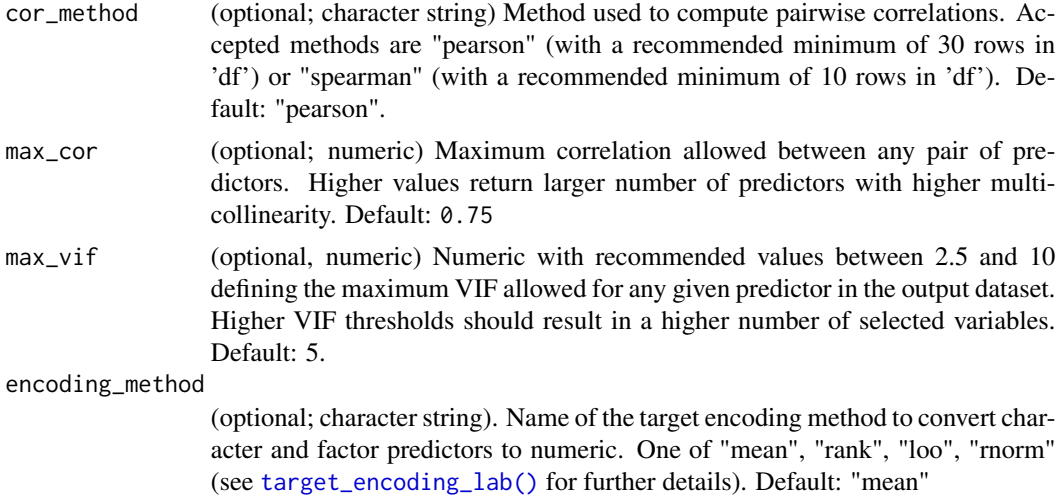

#### Value

Character vector with the names of uncorrelated predictors.

#### Author(s)

Blas M. Benito

#### References

- David A. Belsley, D.A., Kuh, E., Welsch, R.E. (1980). Regression Diagnostics: Identifying Influential Data and Sources of Collinearity. John Wiley & Sons. [doi:10.1002/0471725153.](https://doi.org/10.1002/0471725153)
- Micci-Barreca, D. (2001) A Preprocessing Scheme for High-Cardinality Categorical Attributes in Classification and Prediction Problems. SIGKDD Explor. Newsl. 3, 1, 27-32 [doi:10.1145/](https://doi.org/10.1145/507533.507538) [507533.507538](https://doi.org/10.1145/507533.507538)

```
data(
  vi,
  vi_predictors
)
#subset to limit example run time
vi <- vi[1:1000, ]
#without response
#without preference_order
#permissive max_cor and max_vif
#only numeric variables in output
selected.predictors <- collinear(
  df = vi,predictors = vi_predictors,
```
6 collinear control of the collinear collinear collinear collinear collinear collinear collinear collinear collinear

```
max\_cor = 0.8,
  max\_vif = 10)
selected.predictors
#without response
#without preference_order
#restrictive max_cor and max_vif
#only numeric variables in output
selected.predictors <- collinear(
  df = vi,predictors = vi_predictors,
  max\_cor = 0.5,
 max\_vif = 2.5)
selected.predictors
#with response
#without preference_order
#restrictive max_cor and max_vif
#numerics and categorical variables in output
selected.predictors <- collinear(
  df = vi,response = "vi_mean",
  predictors = vi_predictors,
  max\_cor = 0.5,
  max\_vif = 2.5\mathcal{L}selected.predictors
#with response
#with user-defined preference_order
#restrictive max_cor and max_vif
#numerics and categorical variables in output
selected.predictors <- collinear(
  df = vi,
  response = "vi_mean",
  predictors = vi_predictors,
  preference_order = c(
    "soil_temperature_mean",
    "swi_mean",
    "rainfall_mean",
    "evapotranspiration_mean"
  ),
 max\_cor = 0.5,
  max\_vif = 2.5\lambda
```
selected.predictors

<span id="page-6-0"></span>cor\_df 7

```
#with response
#with automated preference_order
#restrictive max_cor and max_vif
#numerics and categorical variables in output
preference.order <- preference_order(
 df = vi,response = "vi_mean",
 predictors = vi_predictors,
 f = f_rsquared, #cor(response, predictor)
 workers = 1
\overline{\phantom{a}}selected.predictors <- collinear(
 df = vi,
 response = "vi_mean",
 predictors = vi_predictors,
 preference_order = preference.order,
 max\_cor = 0.5,
 max\_vif = 2.5)
```
selected.predictors

cor\_df *Correlation data frame of numeric and character variables*

#### Description

Returns a correlation data frame between all pairs of predictors in a training dataset. Non-numeric predictors are transformed into numeric via target encoding, using the 'response' variable as reference.

#### Usage

```
cor_df(
  df = NULL,response = NULL,
  predictors = NULL,
  cor_method = "pearson",
  encoding_method = "mean"
)
```
#### Arguments

df (required; data frame) A data frame with numeric and/or character predictors, and optionally, a response variable. Default: NULL.

<span id="page-7-0"></span>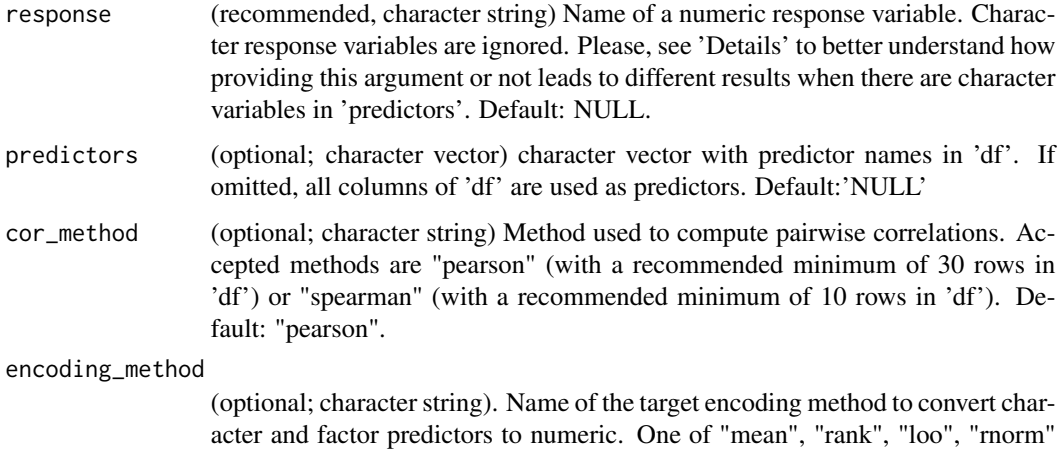

#### **Details**

This function attempts to handle correlations between pairs of variables that can be of different types:

(see [target\\_encoding\\_lab\(\)](#page-30-1) for further details). Default: "mean"

- numeric vs. numeric: computed with stats::cor() with the methods "pearson" or "spearman".
- numeric vs. character, two alternatives leading to different results:
	- 'response' is provided: the character variable is target-encoded as numeric using the values of the response as reference, and then its correlation with the numeric variable is computed with stats::cor(). This option generates a response-specific result suitable for training statistical and machine-learning models
	- 'response' is NULL (or the name of a non-numeric column): the character variable is target-encoded as numeric using the values of the numeric predictor (instead of the response) as reference, and then their correlation is computed with stats::cor(). This option leads to a response-agnostic result suitable for clustering problems.
- character vs. character, two alternatives leading to different results:
	- 'response' is provided: the character variables are target-encoded as numeric using the values of the response as reference, and then their correlation is computed with stats::cor().
	- response' is NULL (or the name of a non-numeric column): the association between the character variables is computed using Cramer's V. This option might be problematic, because R-squared values and Cramer's V, even when having the same range between 0 and 1, are not fully comparable.

#### Value

data frame with pairs of predictors and their correlation.

#### Author(s)

Blas M. Benito

#### <span id="page-8-0"></span>cor\_matrix 9

#### Examples

```
data(
  vi,
  vi_predictors
\mathcal{L}#reduce size of vi to speed-up example execution
vi <- vi[1:1000, ]
vi_predictors <- vi_predictors[1:10]
#without response
#categorical vs categorical compared with cramer_v()
#categorical vs numerical compared wit stats::cor() via target-encoding
#numerical vs numerical compared with stats::cor()
df <- cor_df(
 df = vi.
  predictors = vi_predictors
\mathcal{L}head(df)
#with response
#different solution than previous one
#because target encoding is done against the response
#rather than against the other numeric in the pair
df <- cor_df(
 df = vi,
  response = "vi_mean",
  predictors = vi_predictors
\mathcal{L}head(df)
```

```
cor_matrix Correlation matrix of numeric and character variables
```
#### Description

Returns a correlation matrix between all pairs of predictors in a training dataset. Non-numeric predictors are transformed into numeric via target encoding, using the 'response' variable as reference.

#### Usage

```
cor_matrix(
  df = NULL,response = NULL,
 predictors = NULL,
```

```
cor_method = "pearson",
  encoding_method = "mean"
)
```
#### Arguments

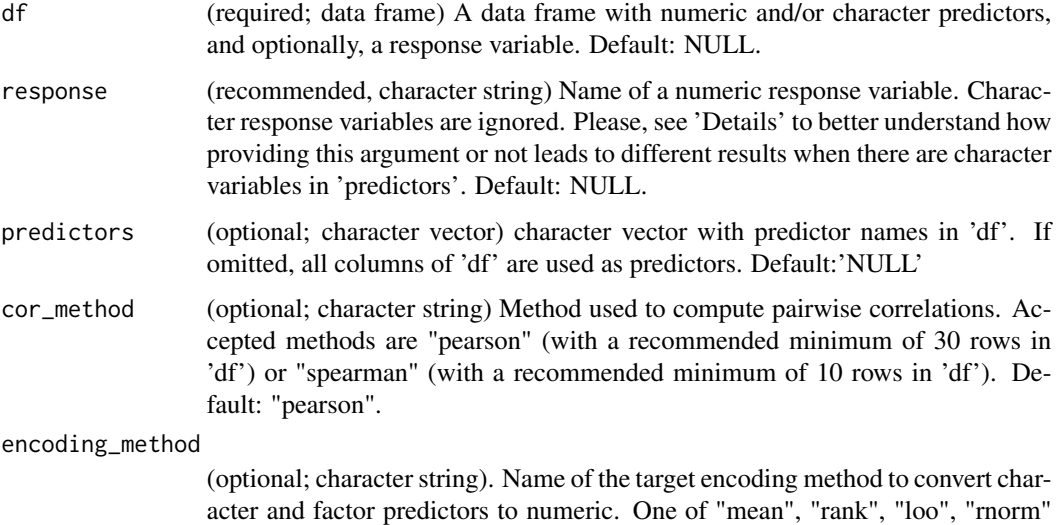

(see [target\\_encoding\\_lab\(\)](#page-30-1) for further details). Default: "mean"

#### Details

This function attempts to handle correlations between pairs of variables that can be of different types:

- numeric vs. numeric: computed with stats::cor() with the methods "pearson" or "spearman".
- numeric vs. character, two alternatives leading to different results:
	- 'response' is provided: the character variable is target-encoded as numeric using the values of the response as reference, and then its correlation with the numeric variable is computed with stats::cor(). This option generates a response-specific result suitable for training statistical and machine-learning models
	- 'response' is NULL (or the name of a non-numeric column): the character variable is target-encoded as numeric using the values of the numeric predictor (instead of the response) as reference, and then their correlation is computed with stats::cor(). This option leads to a response-agnostic result suitable for clustering problems.
- character vs. character, two alternatives leading to different results:
	- 'response' is provided: the character variables are target-encoded as numeric using the values of the response as reference, and then their correlation is computed with stats::cor().
	- response' is NULL (or the name of a non-numeric column): the association between the character variables is computed using Cramer's V. This option might be problematic, because R-squared values and Cramer's V, even when having the same range between 0 and 1, are not fully comparable.

cor\_matrix 11

#### Value

correlation matrix

#### Author(s)

Blas M. Benito

```
data(
  vi,
  vi_predictors
\lambda#subset to limit example run time
vi <- vi[1:1000, ]
vi_predictors <- vi_predictors[1:5]
#convert correlation data frame to matrix
df <- cor_df(
 df = vi,predictors = vi_predictors
)
m <- cor_matrix(
  df = df\lambda#show first three columns and rows
m[1:5, 1:5]
#generate correlation matrix directly
m <- cor_matrix(
 df = vi,predictors = vi_predictors
\lambdam[1:5, 1:5]
#with response (much faster)
#different solution than previous one
#because target encoding is done against the response
#rather than against the other numeric in the pair
m <- cor_matrix(
  df = vi,response = "vi_mean",
  predictors = vi_predictors
\mathcal{L}m[1:5, 1:5]
```
<span id="page-11-1"></span><span id="page-11-0"></span>

#### Description

Applies a recursive forward selection algorithm algorithm to select predictors with a bivariate correlation with any other predictor lower than a threshold defined by the argument max\_cor.

If the argument response is provided, all non-numeric variables in predictors are transformed into numeric using target encoding (see [target\\_encoding\\_lab\(\)](#page-30-1)). Otherwise, non-numeric variables are ignored.

The argument preference\_order allows defining a preference selection order to preserve (when possible) variables that might be interesting or even required for a given analysis. If NULL, predictors are ordered from lower to higher sum of their absolute pairwise correlation with the other predictors.

For example, if predictors is c("a", "b", "c") and preference\_order is c("a", "b"), there are two possibilities:

- If the correlation between "a" and "b" is below max\_cor, both variables are selected.
- If their correlation is equal or above max\_cor, then "a" is selected, no matter its correlation with "c",

If preference\_order is not provided, then the predictors are ranked by their variance inflation factor as computed by vif\_df().

#### Usage

```
cor_select(
  df = NULL,response = NULL,
 predictors = NULL,
 preference_order = NULL,
  cor_method = "pearson",
 max\_cor = 0.75,
  encoding_method = "mean"
)
```
#### Arguments

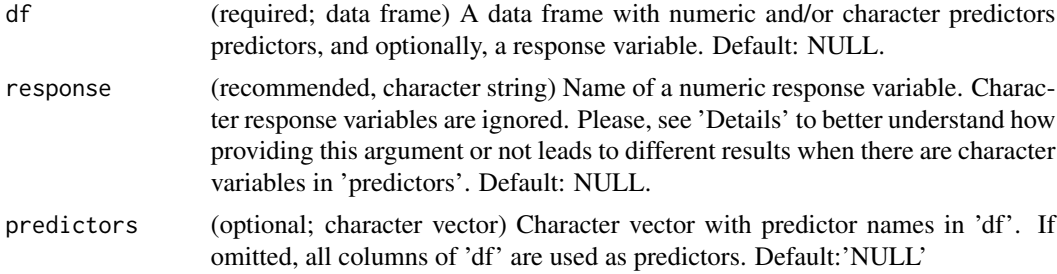

#### <span id="page-12-0"></span>cor\_select 13

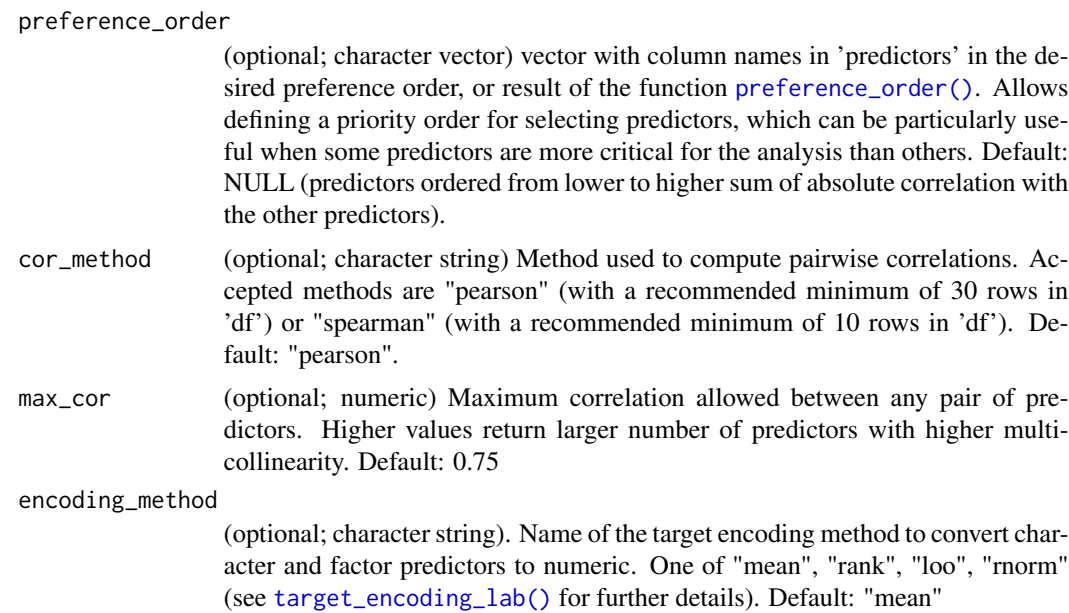

#### Value

Character vector with the names of the selected predictors.

#### Author(s)

Blas M. Benito

#### Examples

```
data(
  vi,
 vi_predictors
\lambda#subset to limit example run time
vi <- vi[1:1000, ]
vi_predictors <- vi_predictors[1:10]
#without response
#without preference_order
#permissive max_cor
selected.predictors <- cor_select(
 df = vi,predictors = vi_predictors,
 max\_cor = 0.8\mathcal{L}
```
selected.predictors

```
#without response
#without preference_order
#restrictive max_cor
selected.predictors <- cor_select(
  df = vi,predictors = vi_predictors,
  max\_cor = 0.5\mathcal{L}selected.predictors
#with response
#without preference_order
#restrictive max_cor
#slightly different solution than previous one
#because here target encoding is done against the response
#while before was done pairwise against each numeric predictor
selected.predictors <- cor_select(
 df = vi,response = "vi_mean",
  predictors = vi_predictors,
 max\_cor = 0.5\lambdaselected.predictors
#with response
#with user-defined preference_order
#restrictive max_cor
#numerics and categorical variables in output
selected.predictors <- cor_select(
 df = vi,response = "vi_mean",
  predictors = vi_predictors,
  preference_order = c(
    "soil_type", #categorical variable
    "soil_temperature_mean",
    "swi_mean",
    "rainfall_mean",
    "evapotranspiration_mean"
  ),
 max\_cor = 0.5\mathcal{L}selected.predictors
#with response
#with automated preference_order
#restrictive max_cor and max_vif
#numerics and categorical variables in output
```
preference.order <- preference\_order(

```
df = vi,
```
#### <span id="page-14-0"></span> $cramer_v$  15

```
response = "vi_mean",
  predictors = vi_predictors,
  f = f_rsquared #cor(response, predictor)
\mathcal{L}head(preference.order)
selected.predictors <- cor_select(
  df = vi.
  response = "vi_mean",
  predictors = vi_predictors,
  preference_order = preference.order,
  max\_cor = 0.5\mathcal{L}selected.predictors
```
<span id="page-14-1"></span>

cramer\_v *Bias Corrected Cramer's V*

#### Description

The [cramer\\_v\(\)](#page-14-1) function calculates bias-corrected Cramer's V, a measure of association between two categorical variables.

Cramer's V is an extension of the chi-squared test to measure the strength of association between two categorical variables. Provides values between 0 and 1, where 0 indicates no association, and 1 indicates a perfect association. In essence, Cramer's V assesses the co-occurrence of the categories of two variables to quantify how strongly these variables are related.

Even when its range is between 0 and 1, Cramer's V values are not directly comparable to Rsquared values, and as such, a multicollinearity analysis containing both types of values must be assessed with care. It is probably preferable to convert non-numeric variables to numeric using target encoding rather before a multicollinearity analysis.

#### Usage

 $cramer_v(x = NULL, y = NULL, check_input = TRUE)$ 

#### Arguments

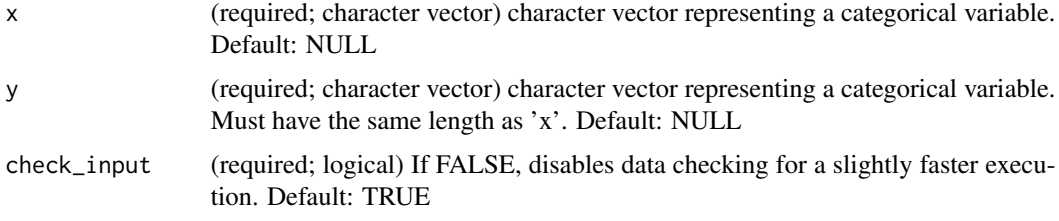

#### Value

Numeric, value of Cramer's V

#### Author(s)

Blas M. Benito

#### References

• Cramér, H. (1946). Mathematical Methods of Statistics. Princeton: Princeton University Press, page 282 (Chapter 21. The two-dimensional case). ISBN 0-691-08004-6

#### Examples

```
#loading example data
data(vi)
#subset to limit example run time
vi <- vi[1:1000, ]
#computing Cramer's V for two categorical predictors
v < -\text{cramer}_v(
  x = vi$soil_type,
  y = vi$koppen_zone
  )
v
```
<span id="page-15-1"></span>f\_gam\_auc\_balanced *AUC of Logistic GAM Model*

#### Description

Fits a binomial logistic Generalized Additive Model (GAM)  $y \sim s(x, k = 3)$  between a binary response and a numeric predictor and returns the Area Under the Curve of the observations versus the predictions.

#### Usage

f\_gam\_auc\_balanced(x, y, df)

#### Arguments

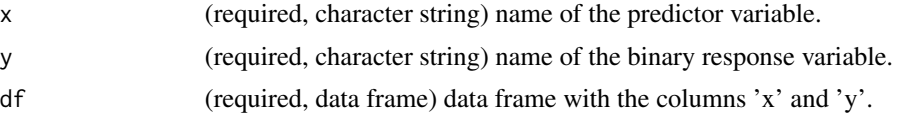

<span id="page-15-0"></span>

<span id="page-16-0"></span>f\_gam\_auc\_unbalanced 17

#### Value

Area Under the Curve

#### Examples

```
data(vi)
#subset to limit example run time
vi <- vi[1:1000, ]
#this example requires "mgcv" installed
if(requireName space(package = "mgcv", quickletly = TRUE))f_gam_auc_balanced(
   x = "growing_season_length", #predictor
   y = "vi_binary", #response
   df = vi)
}
```
<span id="page-16-1"></span>f\_gam\_auc\_unbalanced *AUC of Logistic GAM Model with Weighted Cases*

#### Description

Fits a quasibinomial logistic Generalized Additive Model (GAM)  $y \sim s(x, k = 3)$  with weighted cases between a binary response and a numeric predictor and returns the Area Under the Curve of the observations versus the predictions.

#### Usage

```
f_gam_auc_unbalanced(x, y, df)
```
#### Arguments

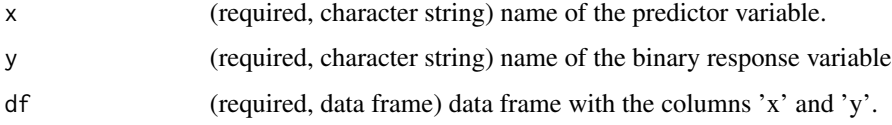

#### Value

Area Under the Curve

#### Examples

```
data(vi)
#subset to limit example run time
vi <- vi[1:1000, ]
#this example requires "mgcv" installed
if(requireName space(package = "mgcv", quickletly = TRUE))f_gam_auc_unbalanced(
   x = "growing_season_length", #predictor
   y = "vi_binary", #response
   df = vi\lambda}
```
f\_gam\_deviance *Explained Deviance from univariate GAM model*

#### Description

Computes the explained deviance of a response against a predictor via Generalized Additive Model (GAM). This option is slower than [f\\_rsquared\(\)](#page-23-1), but suitable if you will be fitting GAMs with the resulting preference order.

#### Usage

f\_gam\_deviance(x, y, df)

#### Arguments

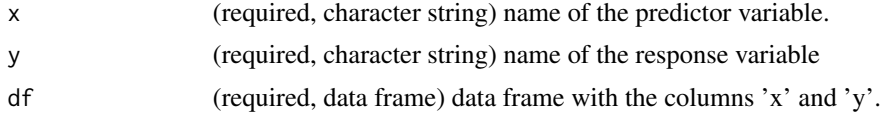

#### Value

Explained deviance

#### Examples

data(vi)

#subset to limit example run time

<span id="page-17-0"></span>

#### <span id="page-18-0"></span>f\_logistic\_auc\_balanced 19

```
vi <- vi[1:1000, ]
#this example requires "mgcv" installed in the system
if(requireName space(package = "mgcv", quickletly = TRUE))f_gam_deviance(
    x = "growing_season_length", #predictor
    y = "vi_mean", #response
    df = vi
  \overline{\phantom{a}}}
```

```
f_logistic_auc_balanced
```
*AUC of Binomial GLM with Logit Link*

#### Description

Fits a logistic GLM model  $y \sim x$  when y is a binary response with values 0 and 1 and x is numeric. This function is suitable when the response variable is balanced. If the response is unbalanced, then [f\\_logistic\\_auc\\_unbalanced\(\)](#page-19-1) should provide better results.

#### Usage

```
f_logistic_auc_balanced(x, y, df)
```
#### Arguments

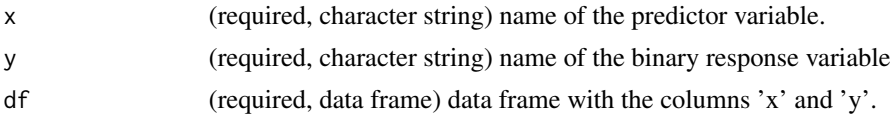

#### Value

Area Under the Curve

#### Examples

```
data(vi)
```

```
#subset to limit example run time
vi <- vi[1:1000, ]
```
f\_logistic\_auc\_balanced(

```
x = "growing_season_length", #predictor
y = "vi_binary", #binary response
```
<span id="page-19-0"></span>df = vi  $\mathcal{L}$ 

<span id="page-19-1"></span>f\_logistic\_auc\_unbalanced

*AUC of Binomial GLM with Logit Link and Case Weights*

#### Description

Fits a quasibinomial GLM model  $y \sim x$  with case weights when y is an unbalanced binary response with values 0 and 1 and  $x$  is numeric. It uses the function [case\\_weights\(\)](#page-0-0) to weight 0s and 1s according to their frequency within y.

#### Usage

f\_logistic\_auc\_unbalanced(x, y, df)

#### Arguments

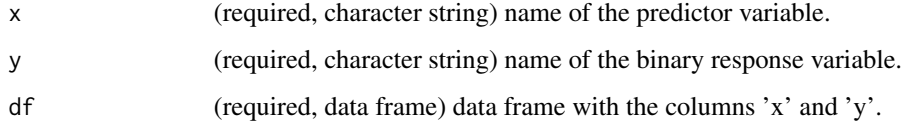

#### Value

Area Under the Curve

```
data(vi)
#subset to limit example run time
vi <- vi[1:1000, ]
f_logistic_auc_unbalanced(
  x = "growing\_season\_length", #predictor<br>y = "vi\_binary", #binary re#binary response
  df = vi)
```
<span id="page-20-1"></span><span id="page-20-0"></span>f\_rf\_auc\_balanced *AUC of Random Forest model of a balanced binary response*

#### Description

Computes a univariate random forest model cases via \link[ranger]{ranger} and returns the Area Under the Curve on the out-of-bag data.

#### Usage

f\_rf\_auc\_balanced(x, y, df)

#### Arguments

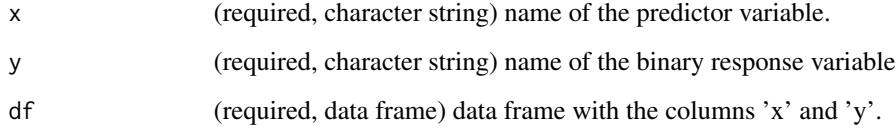

#### Value

Area Under the Curve

```
data(vi)
#subset to limit example run time
vi <- vi[1:1000, ]
#this example requires "ranger" installed in the system
if(requireNamespace(package = "ranger", quietly = TRUE)){
 f_rf_auc_balanced(
   x = "growing_season_length", #predictor
   y = "vi_binary", #response
   df = vi
 )
}
```
<span id="page-21-1"></span><span id="page-21-0"></span>f\_rf\_auc\_unbalanced *AUC of Random Forest model of an unbalanced binary response*

#### Description

Computes a univariate random forest model with weighted cases via \link[ranger]{ranger} and returns the Area Under the Curve on the out-of-bag data.

#### Usage

f\_rf\_auc\_unbalanced(x, y, df)

#### Arguments

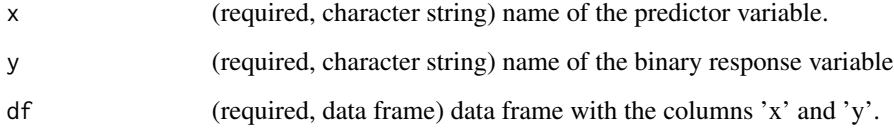

#### Value

Area Under the Curve

```
data(vi)
#subset to limit example run time
vi <- vi[1:1000, ]
#this example requires "ranger" installed in the system
if(requireNamespace(package = "ranger", quietly = TRUE)){
 f_rf_auc_unbalanced(
   x = "growing_season_length", #predictor
   y = "vi_binary", #response
   df = vi
 )
}
```
<span id="page-22-1"></span><span id="page-22-0"></span>

#### <span id="page-22-2"></span>Description

Computes a univariate random forest model with \link[ranger]{ranger} and returns the Rsquared on the out-of-bag data.

#### Usage

```
f_rf_rsquared(x, y, df)
f_rf_deviance(x, y, df)
```
#### Arguments

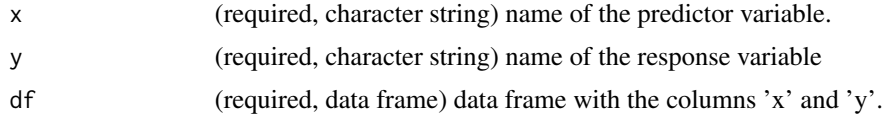

#### Details

f\_rf\_rsquared() and f\_rf\_deviance() are synonyms

#### Value

R-squared

```
data(vi)
#subset to limit example run time
vi <- vi[1:1000, ]
#this example requires "ranger" installed in the system
if(requireNamespace(package = "ranger", quietly = TRUE)){
 f_rf_rsquared(
   x = "growing_season_length", #predictor
   y = "vi_mean", #response
   df = vi
 )
}
```
<span id="page-23-1"></span><span id="page-23-0"></span>

#### Description

Computes the R-squared between a response and a predictor. Fastest option to compute preference order.

#### Usage

f\_rsquared(x, y, df)

#### Arguments

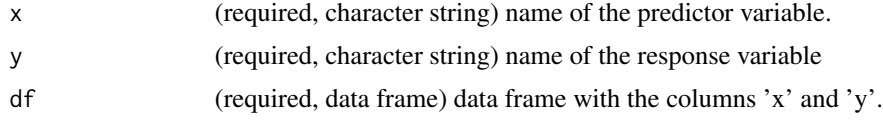

#### Value

R-squared

#### Examples

data(vi)

```
#subset to limit example run time
vi <- vi[1:1000, ]
f_rsquared(
 x = "growing_season_length", #predictor
 y = "vi_mean", #response
 df = vi\mathcal{L}
```
identify\_non\_numeric\_predictors *Identify non-numeric predictors*

#### Description

Given 'df' and 'predictors' arguments, this function subsets and returns the non-numeric (character, factor, and logical) predictors.

#### <span id="page-24-0"></span>Usage

```
identify_non_numeric_predictors(df = NULL, predictors = NULL)
```
#### Arguments

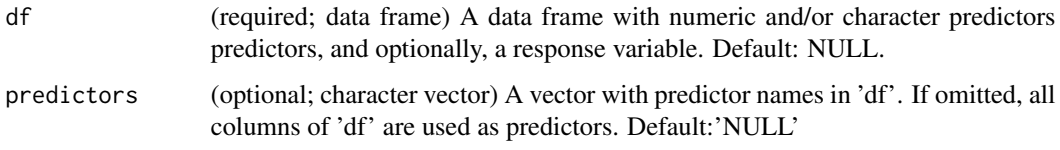

#### Value

character vector with names of numeric predictors.

#### Author(s)

Blas M. Benito

#### Examples

```
data(
  vi,
  vi_predictors
)
non.numeric.predictors <- identify_non_numeric_predictors(
  df = vi.
  predictors = vi_predictors
)
non.numeric.predictors
```
identify\_numeric\_predictors *Identify numeric predictors*

#### Description

Given 'df' and 'predictors' arguments, this function subsets and returns the numeric predictors.

#### Usage

```
identify_numeric_predictors(df = NULL, predictors = NULL)
```
#### <span id="page-25-0"></span>Arguments

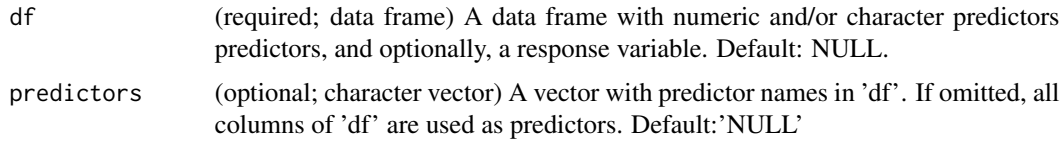

#### Value

character vector with names of numeric predictors.

#### Author(s)

Blas M. Benito

#### Examples

```
if (interactive()) {
data(
  vi,
  vi_predictors
)
numeric.predictors <- identify_numeric_predictors(
  df = vi,predictors = vi_predictors
)
numeric.predictors
}
```
<span id="page-25-1"></span>identify\_zero\_variance\_predictors *Identify zero and near-zero-variance predictors*

#### Description

Predictors a variance of zero or near zero are highly problematic for multicollinearity analysis and modelling in general. This function identifies these predictors with a level of sensitivity defined by the 'decimals' argument. Smaller number of decimals increase the number of variables detected as near zero variance. Recommended values will depend on the range of the numeric variables in 'df'.

#### Usage

```
identify_zero_variance_predictors(df = NULL, predictors = NULL, decimals = 4)
```
#### Arguments

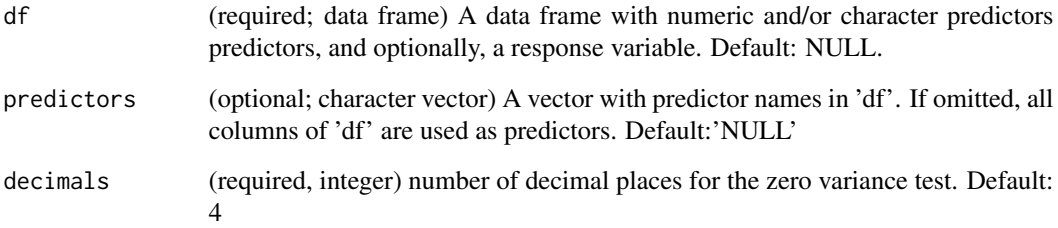

#### Value

character vector with names of zero and near-zero variance columns.

#### Author(s)

Blas M. Benito

#### Examples

```
data(
  vi,
  vi_predictors
)
#create zero variance predictors
vi$zv_1 <- 1
viszv_2 \leftarrow runif(n = nrow(vi), min = 0, max = 0.0001)#add to vi predictors
vi_predictors <- c(
  vi_predictors,
  "zv_1",
  "zv_2")
#identify zero variance predictors
zero.variance.predictors <- identify_zero_variance_predictors(
  df = vi,predictors = vi_predictors
\mathcal{L}
```
zero.variance.predictors

<span id="page-27-1"></span><span id="page-27-0"></span>

#### Description

This function calculates the preference order of predictors based on a user-provided function that takes a predictor, a response, and a data frame as arguments.

#### Usage

```
preference_order(
 df = NULL,response = NULL,
 predictors = NULL,
  f = f_rrsquared,
 encoding_method = "mean",
 workers = 1
\mathcal{L}
```
#### Arguments

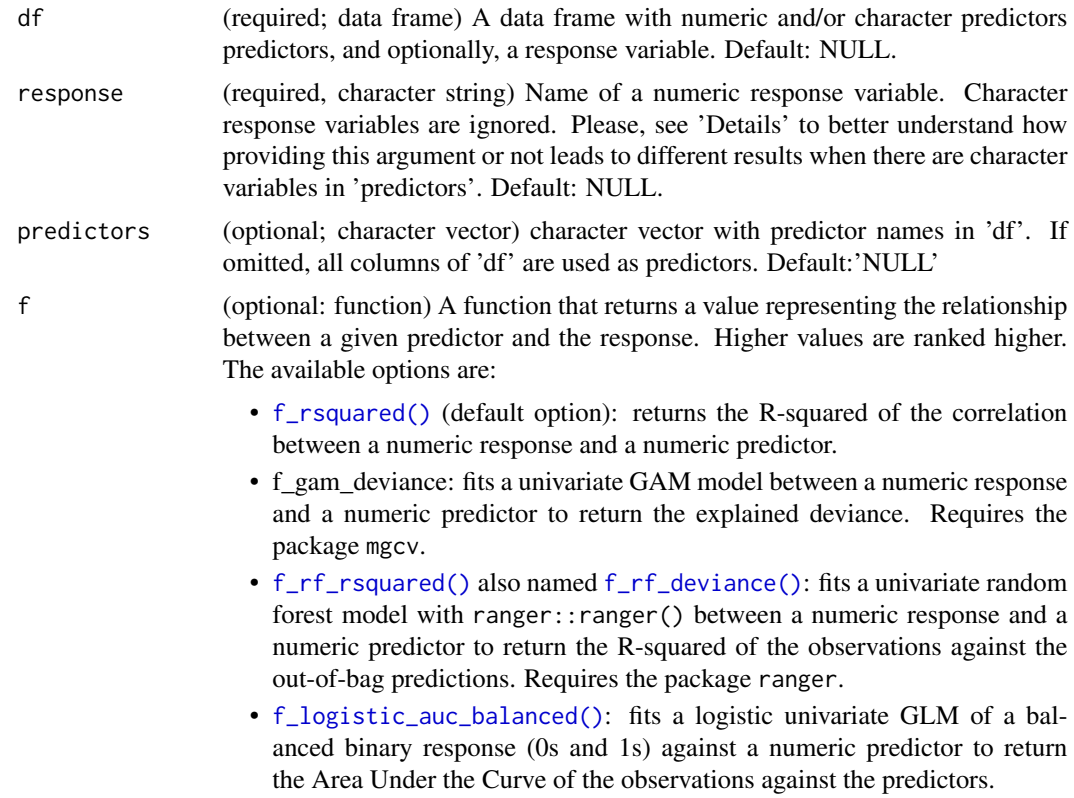

<span id="page-28-0"></span>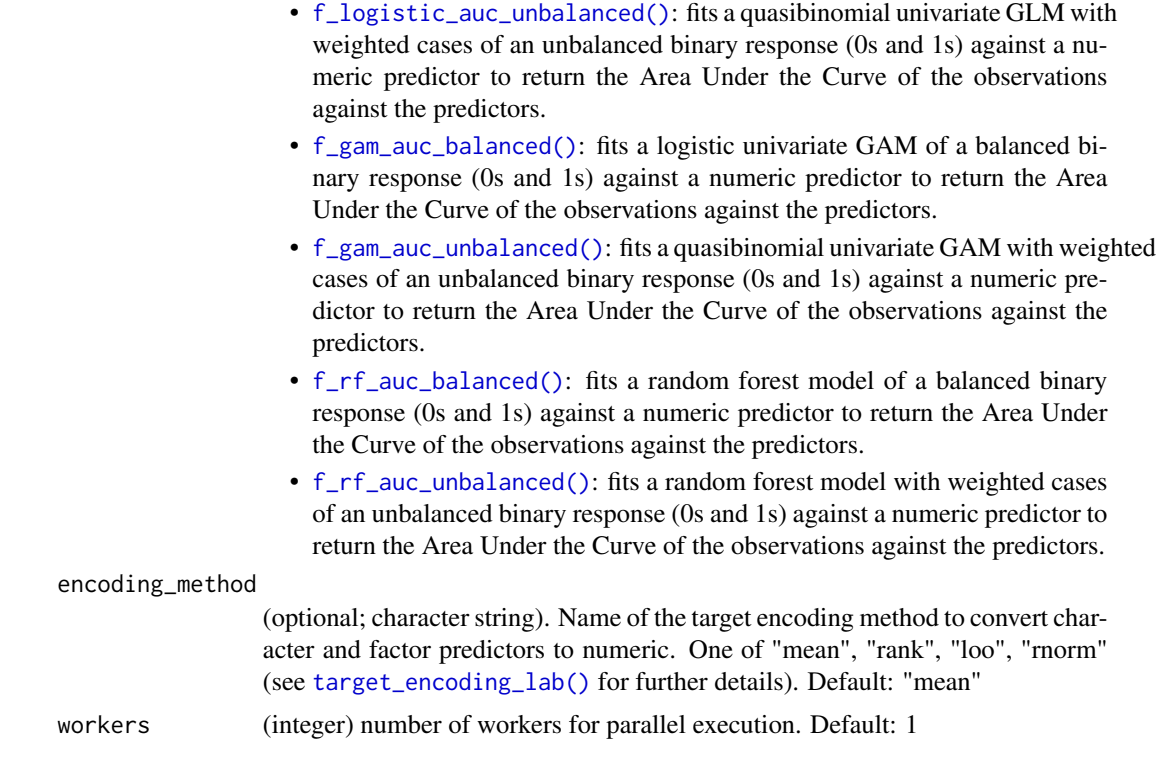

#### Value

A data frame with the columns "predictor" and "value". The former contains the predictors names in order, ready for the argument preference\_order in [cor\\_select\(\)](#page-11-1), [vif\\_select\(\)](#page-45-1) and [collinear\(\)](#page-2-1). The latter contains the result of the function f for each combination of predictor and response.

#### Author(s)

Blas M. Benito

#### Examples

```
data(
  vi,
  vi_predictors
\mathcal{L}
```
#subset to limit example run time vi <- vi[1:1000, ]

#computing preference order #with response #numeric and categorical predictors in the output #as the R-squared between each predictor and the response preference.order <- preference\_order(

```
df = vi,response = "vi_mean",
  predictors = vi_predictors,
  f = f_rrsquared,
  workers = 1
  \lambdapreference.order
#using it in variable selection with collinear()
selected.predictors <- cor_select(
  df = vi,response = "vi_mean", #don't forget the response!
  predictors = vi_predictors,
  preference_order = preference.order,
  max\_cor = 0.75\lambdaselected.predictors
#check their correlations
selected.predictors.cor <- cor_df(
  df = vi,response = "vi_mean",
  predictors = selected.predictors
)
#all correlations below max_cor
selected.predictors.cor
#USING A CUSTOM FUNCTION
#custom function to compute RMSE between a predictor and a response
#x is a predictor name
#y is a response name
#df is a data frame with multiple predictors and one response
#must return a single number, with higher number indicating higher preference
#notice we use "one minus RMSE" to give higher rank to variables with lower RMSE
f_{\text{r}}mse <- function(x, y, df){
  xy \leftarrow df[, c(x, y)] |>
    na.omit() |>
    scale()
  1 - sqrt(mean((xy[, 1] - xy[, 2])^2))
}
preference.order <- preference_order(
  df = vi,
  response = "vi_mean",
  predictors = vi_predictors,
  f = f_{rmse},
  workers = 1
```
<span id="page-30-0"></span> $\lambda$ 

```
preference.order
```
<span id="page-30-1"></span>target\_encoding\_lab *Target encoding of non-numeric variables*

#### Description

Target encoding involves replacing the values of categorical variables with numeric ones from a "target variable", usually a model's response. Target encoding can be useful for improving the performance of machine learning models.

This function identifies categorical variables in the input data frame, and transforms them using a set of target-encoding methods selected by the user, and returns the input data frame with the newly encoded variables.

The target encoding methods implemented in this function are:

- "rank": Returns the rank of the group as a integer, starting with 1 as the rank of the group with the lower mean of the response variable. The variables returned by this method are named with the suffix "\_\_encoded\_rank". This method is implemented in the function [target\\_encoding\\_rank\(\)](#page-33-1).
- "mean": Replaces each value of the categorical variable with the mean of the response across the category the given value belongs to. This option accepts the argument "white\_noise" to limit potential overfitting. The variables returned by this method are named with the suffix "\_\_encoded\_mean". This method is implemented in the function [target\\_encoding\\_mean\(\)](#page-33-2).
- "rnorm": Computes the mean and standard deviation of the response for each group of the categorical variable, and uses [rnorm\(\)](#page-0-0) to generate random values from a normal distribution with these parameters. The argument rnorm\_sd\_multiplier is used as a multiplier of the standard deviation to control the range of values produced by [rnorm\(\)](#page-0-0) for each group of the categorical predictor. The variables returned by this method are named with the suffix "\_\_encoded\_rnorm". This method is implemented in the function [target\\_encoding\\_rnorm\(\)](#page-33-1).
- "loo": This is the leave-one-out method, that replaces each categorical value with the mean of the response variable across the other cases within the same group. This method supports the white\_noise argument to increase limit potential overfitting. The variables returned by this method are named with the suffix "\_\_encoded\_loo". This method is implemented in the function [target\\_encoding\\_loo\(\)](#page-33-1).

The methods "mean" and "rank" support the white\_noise argument, which is a fraction of the range of the response variable, and the maximum possible value of white noise to be added. For example, if response is within 0 and 1, a white\_noise of 0.25 will add to every value of the encoded variable a random number selected from a normal distribution between -0.25 and 0.25. This argument helps control potential overfitting induced by the encoded variable.

The method "rnorm" has the argument rnorm\_sd\_multiplier, which multiplies the standard deviation argument of the \link[stats]{rnorm} function to control the spread of the encoded values between groups. Values smaller than 1 reduce the spread in the results, while values larger than 1 have the opposite effect.

#### Usage

```
target_encoding_lab(
 df = NULL,response = NULL,
 predictors = NULL,
 encoding_methods = c("mean", "rank", "loo", "rnorm"),
 smoothing = 0,
 rnorm_sd_multiplier = 0,
 seed = 1,
 white_noise = 0,
 replace = FALSE,
 verbose = TRUE
)
```
#### Arguments

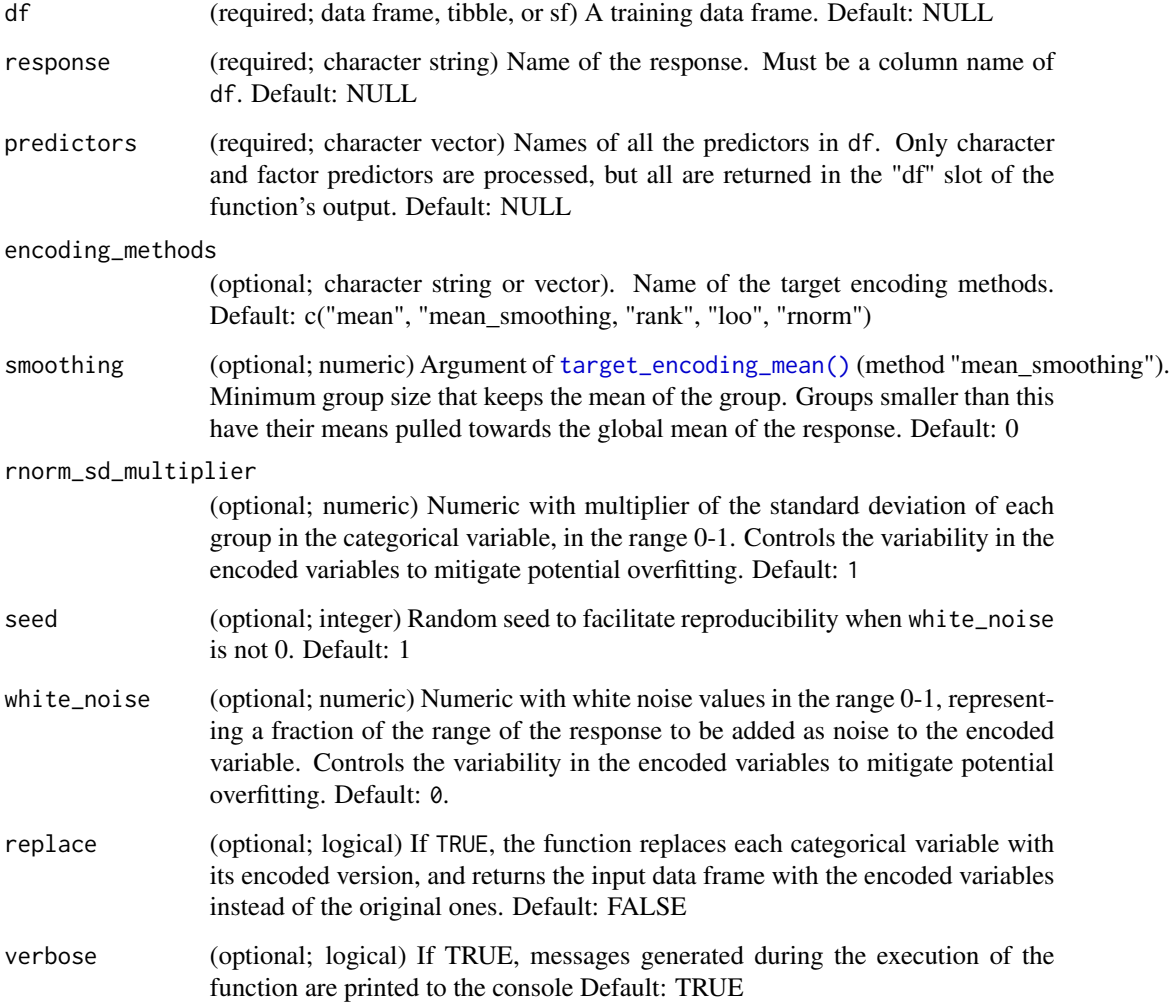

<span id="page-31-0"></span>

#### Value

The input data frame with newly encoded columns if replace is FALSE, or the input data frame with encoded columns if TRUE

#### Author(s)

Blas M. Benito

#### References

• Micci-Barreca, D. (2001) A Preprocessing Scheme for High-Cardinality Categorical Attributes in Classification and Prediction Problems. SIGKDD Explor. Newsl. 3, 1, 27-32 [doi:10.1145/](https://doi.org/10.1145/507533.507538) [507533.507538](https://doi.org/10.1145/507533.507538)

```
data(
 vi,
 vi_predictors
 )
#subset to limit example run time
vi <- vi[1:1000, ]
#applying all methods for a continuous response
df <- target_encoding_lab(
 df = vi.
 response = "vi_mean",
 predictors = "koppen_zone",
 encoding_methods = c(
    "mean",
    "rank",
    "rnorm",
    "loo"
 ),
 rnorm\_sd\_multiplier = c(0, 0.1, 0.2),
 white\_noise = c(0, 0.1, 0.2))
#identify encoded predictors
predictors.encoded <- grep(
 pattern = "*<sub>--</sub>encoded*",
 x = \text{colnames}(\text{df}),value = TRUE
\mathcal{L}#correlation between encoded predictors and the response
stats::cor(
 x = df[["vi_mean"],
 y = df[, predictors.encoded],
 use = "pairwise.complete.obs"
```
<span id="page-33-2"></span>target\_encoding\_mean *Target-encoding methods*

#### <span id="page-33-1"></span>**Description**

Methods to apply target-encoding to individual categorical variables. The functions implemented are:

- [target\\_encoding\\_mean\(\)](#page-33-2): Each group is identified by the mean of the response over the group cases. The argument smoothing controls pushes the mean of small groups towards the global mean to avoid overfitting. White noise can be added via the white\_noise argument. Columns encoded with this function are identified by the suffix "\_\_encoded\_mean". If white\_noise is used, then the amount of white noise is also added to the suffix.
- [target\\_encoding\\_rank\(\)](#page-33-1): Each group is identified by the rank of the mean of the response variable over the group cases. The group with the lower mean receives the rank 1. White noise can be added via the white\_noise argument. Columns encoded with this function are identified by the suffix "\_\_encoded\_rank". If white\_noise is used, then the amount of noise is also added to the suffix.
- [target\\_encoding\\_rnorm\(\)](#page-33-1): Each case in a group receives a value coming from a normal distribution with the mean and the standard deviation of the response over the cases of the group. The argument rnorm\_sd\_multiplier multiplies the standard deviation to reduce the spread of the obtained values. Columns encoded with this function are identified by the suffix "\_\_encoded\_rnorm\_rnorm\_sd\_multiplier\_X", where X is the amount of rnorm\_sd\_multiplier used.
- [target\\_encoding\\_loo\(\)](#page-33-1): The suffix "loo" stands for "leave-one-out". Each case in a group is encoded as the average of the response over the other cases of the group. Columns encoded with this function are identified by the suffix "\_\_encoded\_loo".

#### Usage

```
target_encoding_mean(
  df,
  response,
  predictor,
  smoothing = 0,
  white_noise = 0,
  seed = 1,
  replace = FALSE,
  verbose = TRUE
)
```
target\_encoding\_rnorm(

<span id="page-33-0"></span>)

```
target_encoding_mean 35
```

```
df,
 response,
 predictor,
 rnorm_sd_multiplier = 1,
  seed = 1,
 replace = FALSE,
 verbose = TRUE
\mathcal{L}target_encoding_rank(
 df,
 response,
 predictor,
 white_noise = 0,
 seed = 1,
 replace = FALSE,
 verbose = TRUE
\mathcal{L}target_encoding_loo(
 df,
 response,
 predictor,
 white_noise = 0,
 seed = 1,
 replace = FALSE,
 verbose = TRUE
\mathcal{L}
```
add\_white\_noise(df, response, predictor, white\_noise = 0.1, seed = 1)

#### Arguments

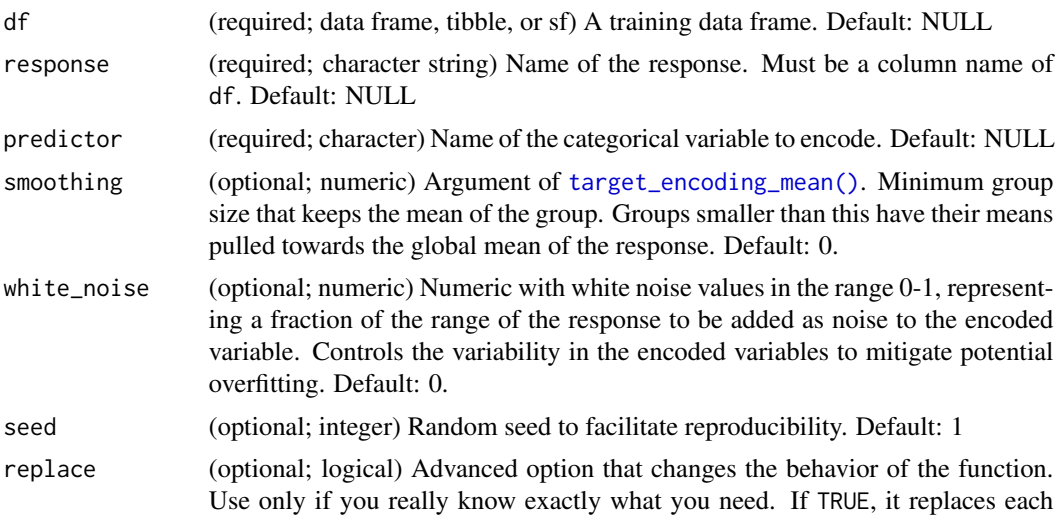

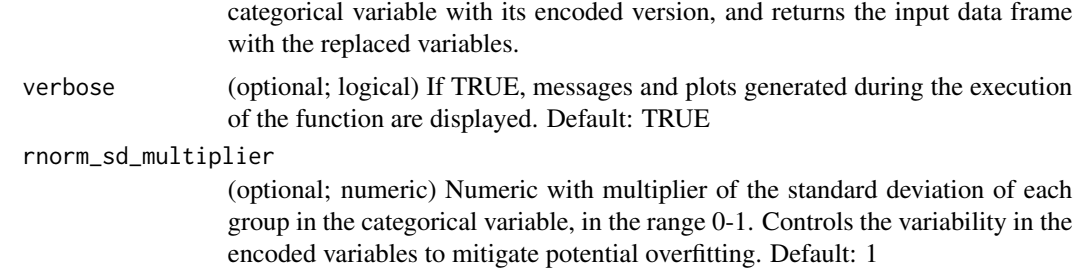

#### Value

The input data frame with a target-encoded variable.

#### Author(s)

Blas M. Benito

#### References

• Micci-Barreca, D. (2001) A Preprocessing Scheme for High-Cardinality Categorical Attributes in Classification and Prediction Problems. SIGKDD Explor. Newsl. 3, 1, 27-32 [doi:10.1145/](https://doi.org/10.1145/507533.507538) [507533.507538](https://doi.org/10.1145/507533.507538)

```
data(vi)
#subset to limit example run time
vi <- vi[1:1000, ]
#mean encoding
#-------------
#without noise
df <- target_encoding_mean(
 df = vi,
 response = "vi_mean",
 predictor = "soil_type",
  replace = TRUE
\lambdaplot(
  x = df$soil_type,
  y = df$vi_mean,
 xlab = "encoded variable",
  ylab = "response"
\lambda#with noise
df <- target_encoding_mean(
```

```
df = vi,response = "vi_mean",
  predictor = "soil_type",
  white_noise = 0.1,
  replace = TRUE
\mathcal{L}plot(
 x = df$soil_type,
  y = df$vi_mean,
 xlab = "encoded variable",
 ylab = "response"
\mathcal{L}#group rank
#----------
df <- target_encoding_rank(
 df = vi,response = "vi_mean",
  predictor = "soil_type",
  replace = TRUE
\mathcal{L}plot(
 x = df$soil_type,
  y = df$vi_mean,
 xlab = "encoded variable",
  ylab = "response"
\mathcal{L}#leave-one-out
#-------------
#without noise
df <- target_encoding_loo(
  df = vi,response = "vi_mean",
  predictor = "soil_type",
 replace = TRUE
\lambdaplot(
x = df$soil_type,
 y = df$vi_mean,
 xlab = "encoded variable",
  ylab = "response"
\lambda#with noise
```
df <- target\_encoding\_loo(

```
df = vi,response = "vi_mean",
  predictor = "soil_type",
  white_noise = 0.1,
  replace = TRUE
\mathcal{L}plot(
 x = df$soil_type,
  y = df$vi_mean,
 xlab = "encoded variable",
 ylab = "response"
)
#rnorm
#-----
#without sd multiplier
df <- target_encoding_rnorm(
 df = vi,response = "vi_mean",
 predictor = "soil_type",
  replace = TRUE
\mathcal{L}plot(
 x = df$soil_type,
 y = df$vi_mean,
 xlab = "encoded variable",
 ylab = "response"
\overline{)}#with sd multiplier
df <- target_encoding_rnorm(
 df = vi,response = "vi_mean",
  predictor = "soil_type",
  rnorm_sd_multiplier = 0.1,
  replace = TRUE
\mathcal{L}plot(
 x = df$soil_type,
 y = df$vi_mean,
 xlab = "encoded variable",
 ylab = "response"
```

```
\lambda
```
<span id="page-38-0"></span>toy *One response and four predictors with varying levels of multicollinearity*

#### Description

Data frame with known relationship between responses and predictors useful to illustrate multicollinearity concepts. Created from [vi](#page-43-1) using the code shown in the example.

#### Usage

data(toy)

#### Format

Data frame with 2000 rows and 5 columns.

#### Details

Columns:

- y: response variable generated from  $a * 0.75 + b * 0.25 + \text{noise}$ .
- a: most important predictor of y, uncorrelated with b.
- b: second most important predictor of y, uncorrelated with a.
- c: generated from a + noise.
- d: generated from  $(a + b)/2$  + noise.

These are variance inflation factors of the predictors in toy. variable vif b 4.062 d 6.804 c 13.263 a 16.161

```
library(collinear)
library(dplyr)
data(vi)
set.seed(1)
toy \leftarrow vi \left\vert >\right\rangledplyr::slice_sample(n = 2000) |>
  dplyr::transmute(
    a = soil_clay,
    b = humidity_range
  ) |>scale() |>
  as.data.frame() |>
  dplyr::mutate(
    y = a * 0.75 + b * 0.25 + runif(n = dplyr::n(), min = -0.5, max = 0.5),c = a + runif(n = dplyr::n(), min = -0.5, max = 0.5),
```

```
d = (a + b) / 2 + runif(n = dplyr::n(), min = -0.5, max = 0.5)) |>
dplyr::transmute(y, a, b, c, d)
```
<span id="page-39-1"></span>validate\_df *Validate input data frame*

#### Description

Internal function to validate and prepare the input data frame for a multicollinearity analysis.

Validates a data frame to ensure it complies with the requirements of the package functions. The function performs the following actions:

- Stops if 'df' is NULL.
- Stops if 'df' cannot be coerced to data frame.
- Stops if 'df' has zero rows.
- Removes geometry column if the input data frame is an "sf" object.
- Removes non-numeric columns with as many unique values as rows df has.
- Raise warning if number of rows of 'df' is lower than 'min\_rows'.
- Converts logical columns to numeric.
- Converts factor and ordered columns to character.
- Tags the data frame with the attribute validated = TRUE to let the package functions skip the data validation.

#### Usage

validate\_df(df = NULL, min\_rows = 30)

#### Arguments

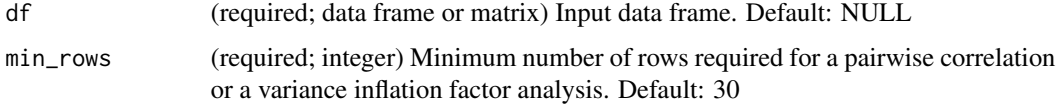

#### Value

The input data frame modified to comply with the requirements of the functions in this package

#### Author(s)

Blas M. Benito

<span id="page-39-0"></span>

#### <span id="page-40-0"></span>validate\_predictors 41

#### Examples

```
data(vi)
#validating example data frame
vi <- validate_df(
 df = vi)
#tagged as validated
attributes(vi)$validated
```
validate\_predictors *Validate the 'predictors' argument for analysis*

#### **Description**

Requires the argument 'df' to be validated with [validate\\_df\(\)](#page-39-1).

Validates the 'predictors' argument to ensure it complies with the requirements of the package functions. It performs the following actions:

- Stops if 'df' is NULL.
- Stops if 'df' is not validated.
- If 'predictors' is NULL, uses column names of 'df' as 'predictors' in the 'df' data frame.
- Raise a warning if there are names in 'predictors' not in the column names of 'df', and returns only the ones in 'df'.
- Stop if the number of numeric columns in 'predictors' is smaller than 'min\_numerics'.
- Raise a warning if there are zero-variance columns in 'predictors' and returns a new 'predictors' argument without them.
- Tags the vector with the attribute validated = TRUE to let the package functions skip the data validation.

#### Usage

```
validate_predictors(
  df = NULL,response = NULL,
 predictors = NULL,
 min\_numerics = 0,decimals = 4
)
```
#### Arguments

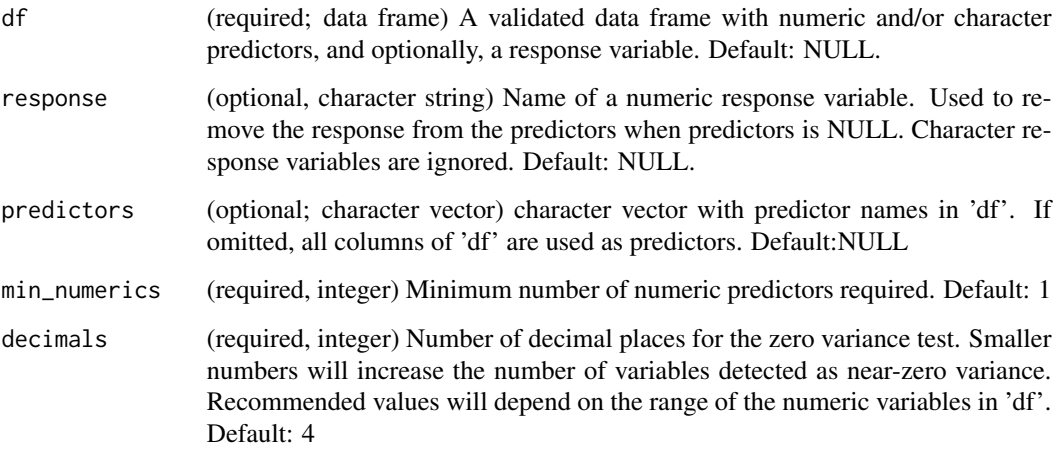

#### Value

A character vector of validated predictor names

### Author(s)

Blas M. Benito

```
data(
  vi,
  vi_predictors
  \mathcal{L}#validating example data frame
vi <- validate_df(
 df = vi
)
#validating example predictors
vi_predictors <- validate_predictors(
 df = vi,predictors = vi_predictors
)
#tagged as validated
```

```
attributes(vi_predictors)$validated
```
<span id="page-42-0"></span>validate\_response *Validate the 'response' argument for target encoding of non-numeric variables*

#### Description

Requires the argument 'df' to be validated with [validate\\_df\(\)](#page-39-1).

#### Usage

```
validate_response(df = NULL, response = NULL, decimals = 4)
```
#### Arguments

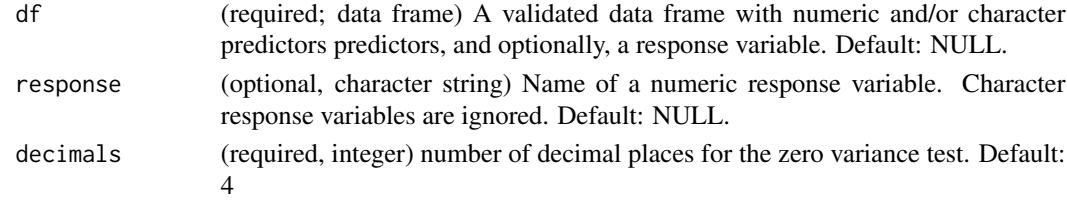

#### Value

character string with name of the response

#### Author(s)

Blas M. Benito

```
data(
  vi
\mathcal{L}#validating example data frame
vi <- validate_df(
  df = vi
\mathcal{L}#validating example predictors
response <- validate_response(
  df = vi,
  response = "vi_mean"
)
#tagged as validated
attributes(response)$validated
```
#### <span id="page-43-1"></span><span id="page-43-0"></span>Description

30.000 records of responses and predictors all over the world

#### Usage

data(vi)

#### Format

Data frame with 30.000 rows and 68 columns.

#### See Also

[vi\\_predictors](#page-49-1)

<span id="page-43-2"></span>vif\_df *Variance Inflation Factor*

#### Description

Computes the Variance Inflation Factor of all variables in a training data frame.

Warning: predictors with perfect correlation might cause errors, please use [cor\\_select\(\)](#page-11-1) to remove perfect correlations first.

The Variance Inflation Factor for a given variable y is computed as  $1/(1-R2)$ , where R2 is the multiple R-squared of a multiple regression model fitted using y as response and all the remaining variables of the input data set as predictors. The equation can be interpreted as "the rate of perfect model's R-squared to the unexplained variance of this model".

The possible range of VIF values is (1, Inf]. A VIF lower than 10 suggest that removing y from the data set would reduce overall multicollinearity.

This function computes the Variance Inflation Factor (VIF) in two steps:

- Applies \link[base]{solve} to obtain the precision matrix, which is the inverse of the covariance matrix.
- Uses \link[base]{diag} to extract the diagonal of the precision matrix, which contains the variance of the prediction of each predictor from all other predictors.

#### Usage

```
vif_df(df = NULL, response = NULL, predictors = NULL, encoding_method = "mean")
```
#### <span id="page-44-0"></span> $\mathbf{v}$ if\_df 45

#### Arguments

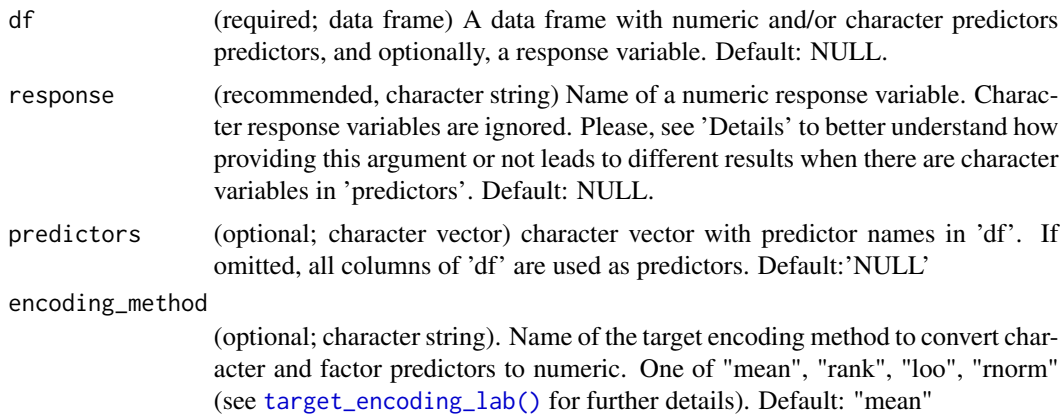

#### Value

Data frame with predictor names and VIF values

#### Author(s)

Blas M. Benito

• David A. Belsley, D.A., Kuh, E., Welsch, R.E. (1980). Regression Diagnostics: Identifying Influential Data and Sources of Collinearity. John Wiley & Sons. [doi:10.1002/0471725153.](https://doi.org/10.1002/0471725153)

```
data(
  vi,
  vi_predictors
)
#subset to limit example run time
vi <- vi[1:1000, ]
#reduce correlation in predictors with cor_select()
vi_predictors <- cor_select(
  df = vi,response = "vi_mean",
  predictors = vi_predictors,
  max\_cor = 0.75\mathcal{L}#without response
#only numeric predictors are returned
df <- vif_df(
 df = vi,predictors = vi_predictors
\mathcal{L}
```

```
#with response
#categorical and numeric predictors are returned
df <- vif_df(
  df = vi,
  response = "vi_mean",
  predictors = vi_predictors
\mathcal{L}df
```

```
vif_select Automated multicollinearity reduction via Variance Inflation Factor
```
#### **Description**

Automates multicollinearity management by selecting variables based on their Variance Inflation Factor (VIF).

Warning: predictors with perfect correlation might cause errors, please use [cor\\_select\(\)](#page-11-1) to remove perfect correlations first.

The [vif\\_select\(\)](#page-45-1) function is designed to automate the reduction of multicollinearity in a set of predictors by using Variance Inflation Factors.

If the 'response' argument is provided, categorical predictors are converted to numeric via target encoding (see [target\\_encoding\\_lab\(\)](#page-30-1)). If the 'response' argument is not provided, categorical variables are ignored.

The Variance Inflation Factor for a given variable y is computed as  $1/(1-R2)$ , where R2 is the multiple R-squared of a multiple regression model fitted using y as response and all other predictors in the input data frame as predictors. The VIF equation can be interpreted as the "rate of perfect model's R-squared to the unexplained variance of this model".

The possible range of VIF values is (1, Inf]. A VIF lower than 10 suggest that removing y from the data set would reduce overall multicollinearity. The recommended thresholds for maximum VIF may vary depending on the source consulted, being the most common values, 2.5, 5, and 10.

The function [vif\\_select\(\)](#page-45-1) applies a recursive algorithm to remove variables with a VIF higher than a given threshold (defined by the argument max\_vif).

If the argument response is provided, all non-numeric variables in predictors are transformed into numeric using target encoding (see [target\\_encoding\\_lab\(\)](#page-30-1)). Otherwise, non-numeric variables are ignored.

The argument preference\_order allows defining a preference selection order to preserve (when possible) variables that might be interesting or even required for a given analysis.

For example, if predictors is c("a", "b", "c") and preference\_order is c("a", "b"), there are two possibilities:

df

- <span id="page-46-0"></span>• If the VIF of "a" is higher than the VIF of "b", and both VIF values are above max\_vif, then "a" is selected and "b" is removed.
- If their correlation is equal or above max\_cor, then "a" is selected, no matter its correlation with "c",

If preference\_order is not provided, then the predictors are ranked by their variance inflation factor as computed by [vif\\_df\(\)](#page-43-2).

#### Usage

```
vif_select(
  df = NULL,response = NULL,
  predictors = NULL,
  preference_order = NULL,
  max\_vif = 5,
  encoding_method = "mean"
)
```
#### Arguments

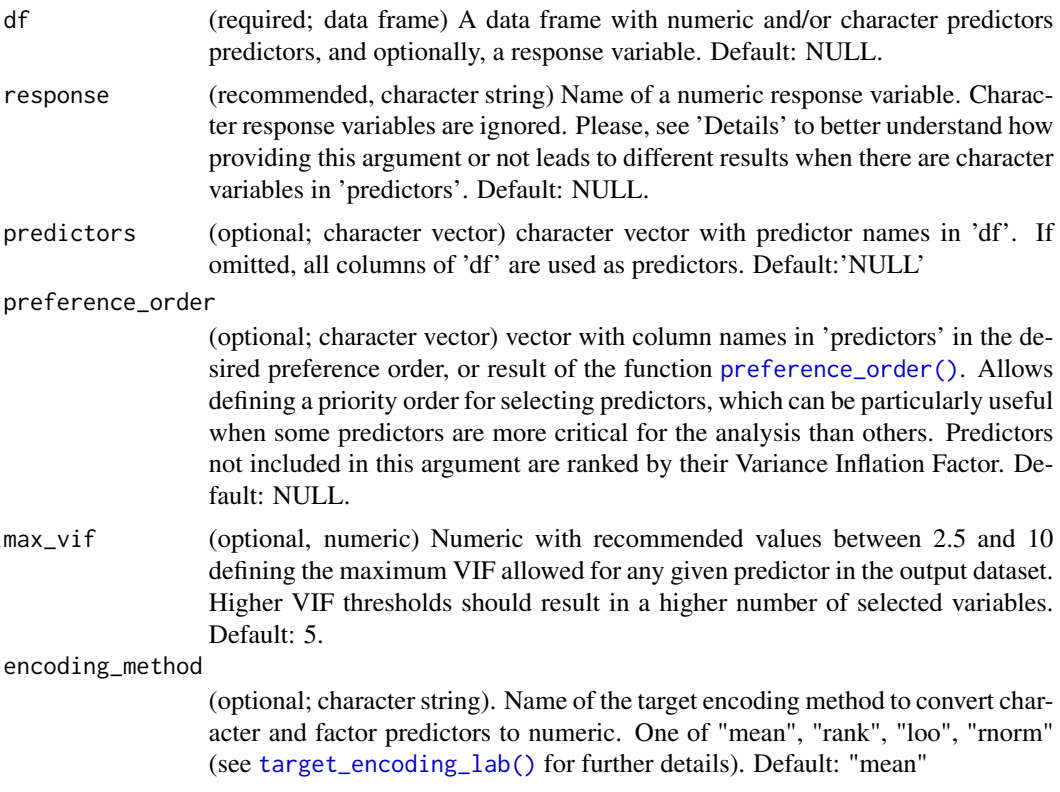

#### Value

Character vector with the names of the selected predictors.

#### Author(s)

Blas M. Benito

• David A. Belsley, D.A., Kuh, E., Welsch, R.E. (1980). Regression Diagnostics: Identifying Influential Data and Sources of Collinearity. John Wiley & Sons. [doi:10.1002/0471725153.](https://doi.org/10.1002/0471725153)

```
data(
  vi,
  vi_predictors
\lambda#subset to limit example run time
vi <- vi[1:1000, ]
vi_predictors <- vi_predictors[1:10]
#reduce correlation in predictors with cor_select()
vi_predictors <- cor_select(
  df = vi,
 response = "vi_mean",
  predictors = vi_predictors,
  max\_cor = 0.75)
#without response
#without preference_order
#permissive max_vif
#only numeric predictors are processed
selected.predictors <- vif_select(
  df = vi,
  predictors = vi_predictors,
  max\_vif = 10)
selected.predictors
#without response
#without preference_order
#restrictive max_vif
#only numeric predictors are processed
selected.predictors <- vif_select(
  df = vi,
  predictors = vi_predictors,
  max\_vif = 2.5)
selected.predictors
#with response
#without preference_order
```

```
#restrictive max_cor
#slightly different solution than previous one
#because categorical variables are target-enccoded
selected.predictors <- vif_select(
 df = vi,response = "vi_mean",
 predictors = vi_predictors,
 max\_vif = 2.5\lambdaselected.predictors
#with response
#with user-defined preference_order
#restrictive max_cor
#numerics and categorical variables in output
selected.predictors <- vif_select(
  df = vi,response = "vi_mean",
  predictors = vi_predictors,
  preference_order = c(
    "soil_type", #categorical variable
    "soil_temperature_mean",
    "swi_mean",
    "rainfall_mean",
    "evapotranspiration_mean"
  ),
  max\_vif = 2.5\mathcal{L}selected.predictors
#with response
#with automated preference_order
#restrictive max_cor and max_vif
#numerics and categorical variables in output
preference.order <- preference_order(
  df = vi,response = "vi_mean",
  predictors = vi_predictors,
  f = f_rsquared #cor(response, predictor)
\mathcal{L}head(preference.order)
selected.predictors <- vif_select(
  df = vi,
  response = "vi_mean",
  predictors = vi_predictors,
  preference_order = preference.order,
  max_vif = 2.5
\mathcal{L}
```
<span id="page-49-0"></span>selected.predictors

<span id="page-49-1"></span>vi\_predictors *Predictor names in data frame 'vi'*

## Description

Predictor names in data frame 'vi'

#### Usage

```
data(vi_predictors)
```
#### Format

Character vector with predictor names.

#### See Also

[vi](#page-43-1)

# <span id="page-50-0"></span>**Index**

∗ datasets toy, [39](#page-38-0) vi, [44](#page-43-0) vi\_predictors, [50](#page-49-0) add\_white\_noise *(*target\_encoding\_mean*)*, [34](#page-33-0) auc\_score, [2](#page-1-0) case\_weights(), *[20](#page-19-0)* collinear, [3](#page-2-0) collinear(), *[4](#page-3-0)*, *[29](#page-28-0)* cor\_df, [7](#page-6-0) cor\_matrix, [9](#page-8-0) cor\_select, [12](#page-11-0) cor\_select(), *[3,](#page-2-0) [4](#page-3-0)*, *[29](#page-28-0)*, *[44](#page-43-0)*, *[46](#page-45-0)* cramer\_v, [15](#page-14-0) cramer\_v(), *[15](#page-14-0)* f\_gam\_auc\_balanced, [16](#page-15-0) f\_gam\_auc\_balanced(), *[29](#page-28-0)* f\_gam\_auc\_unbalanced, [17](#page-16-0) f\_gam\_auc\_unbalanced(), *[29](#page-28-0)* f\_gam\_deviance, [18](#page-17-0) f\_logistic\_auc\_balanced, [19](#page-18-0) f\_logistic\_auc\_balanced(), *[28](#page-27-0)* f\_logistic\_auc\_unbalanced, [20](#page-19-0) f\_logistic\_auc\_unbalanced(), *[19](#page-18-0)*, *[29](#page-28-0)* f\_rf\_auc\_balanced, [21](#page-20-0) f\_rf\_auc\_balanced(), *[29](#page-28-0)* f\_rf\_auc\_unbalanced, [22](#page-21-0) f\_rf\_auc\_unbalanced(), *[29](#page-28-0)* f\_rf\_deviance *(*f\_rf\_rsquared*)*, [23](#page-22-0) f\_rf\_deviance(), *[28](#page-27-0)* f\_rf\_rsquared, [23](#page-22-0) f\_rf\_rsquared(), *[28](#page-27-0)* f\_rsquared, [24](#page-23-0) f\_rsquared(), *[18](#page-17-0)*, *[28](#page-27-0)*

identify\_numeric\_predictors, [25](#page-24-0) identify\_zero\_variance\_predictors, [26](#page-25-0) identify\_zero\_variance\_predictors(), *[4](#page-3-0)*

preference\_order, [28](#page-27-0) preference\_order(), *[4](#page-3-0)*, *[13](#page-12-0)*, *[47](#page-46-0)*

rnorm(), *[31](#page-30-0)*

target\_encoding\_lab, [31](#page-30-0) target\_encoding\_lab(), *[4,](#page-3-0) [5](#page-4-0)*, *[8](#page-7-0)*, *[10](#page-9-0)*, *[12,](#page-11-0) [13](#page-12-0)*, *[29](#page-28-0)*, *[45](#page-44-0)[–47](#page-46-0)* target\_encoding\_loo *(*target\_encoding\_mean*)*, [34](#page-33-0) target\_encoding\_loo(), *[31](#page-30-0)*, *[34](#page-33-0)* target\_encoding\_mean, [34](#page-33-0) target\_encoding\_mean(), *[31,](#page-30-0) [32](#page-31-0)*, *[34,](#page-33-0) [35](#page-34-0)* target\_encoding\_rank *(*target\_encoding\_mean*)*, [34](#page-33-0) target\_encoding\_rank(), *[31](#page-30-0)*, *[34](#page-33-0)* target\_encoding\_rnorm *(*target\_encoding\_mean*)*, [34](#page-33-0) target\_encoding\_rnorm(), *[31](#page-30-0)*, *[34](#page-33-0)* toy, [39](#page-38-0)

```
validate_df, 40
validate_df(), 41, 43
validate_predictors, 41
validate_response, 43
vi, 39, 44, 50
vi_predictors, 44, 50
v44
vif_df(), 47
vif_select, 46
vif_select(), 3, 4, 29, 46
```
identify\_non\_numeric\_predictors, [24](#page-23-0)